## **Documento de apoyo verificación del material volumétrico**

## Verificación de la pipeta volumétrica

Para obtener la tabla ejemplo, se deben restar las masas con agua y el matraz vacío, recuerden que tiene volúmenes acumulados.

El volumen corregido de calcula multiplicando la masa por un factor de corrección, este factor de corrección se tomó de la antología de documentos a la temperatura de trabajo. Este valor es de 1.0040 a 25 ºC.

La diferencia de volúmenes se obtiene restando el valor nominal – valor corregido. (No importa el signo).

La desviación estándar se obtuvo de las diferencias de los volúmenes. El valor numérico de la desviación estándar se le conoce la tolerancia del material volumétrico, que será usado en los cálculos de las incertidumbres posteriores.

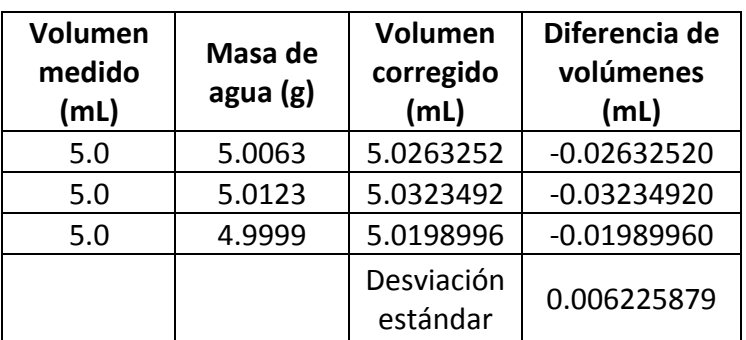

Tabla 1. Verificación de la calibración del material volumétrico de 5.0 mL

NOTA: Esta tabla deberán generarla para las pipetas volumétricas que verificaron.

## Verificación de la bureta

Para esta parte usarán los valores que les mande Nora, pero les pongo el ejemplo. La metodología experimental para obtener los valores lo vimos en clase.

Los volúmenes también son acumulados y deberán ir los restando para obtener la masa para cada volumen nominal.

El procedimiento es el mismo, corregir cada masa con el factor de corrección y realizar la diferencia de volúmenes.

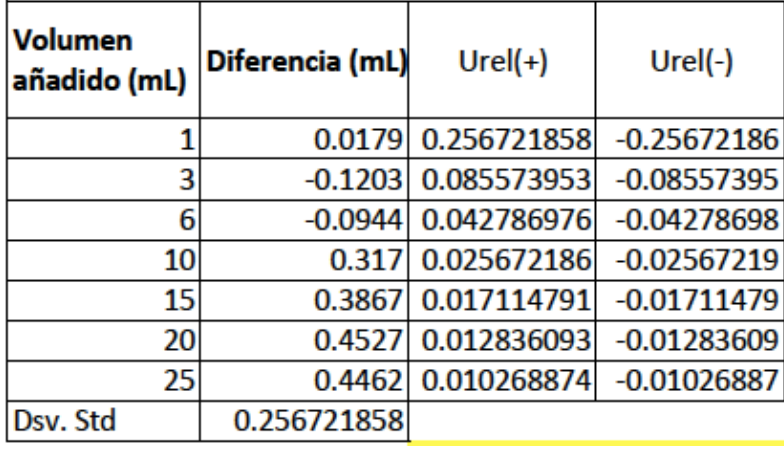

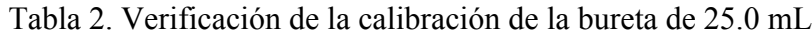

Como se puede observar en la tabla a diferencia de la tabla de pipeta aparece dos columnas con la incertidumbre relativa (+) y (-), cómo se calcula esto. Deben dividir la desviación estándar de las diferencias de volúmenes, entre el valor nominal de cada volumen medido. Y como cualquier incertidumbre es mas – menos, por eso es mismo número pero consigno positivo y negativo.

Finalmente esto se grafica, el volumen añadido y sus incertidumbres relativas.

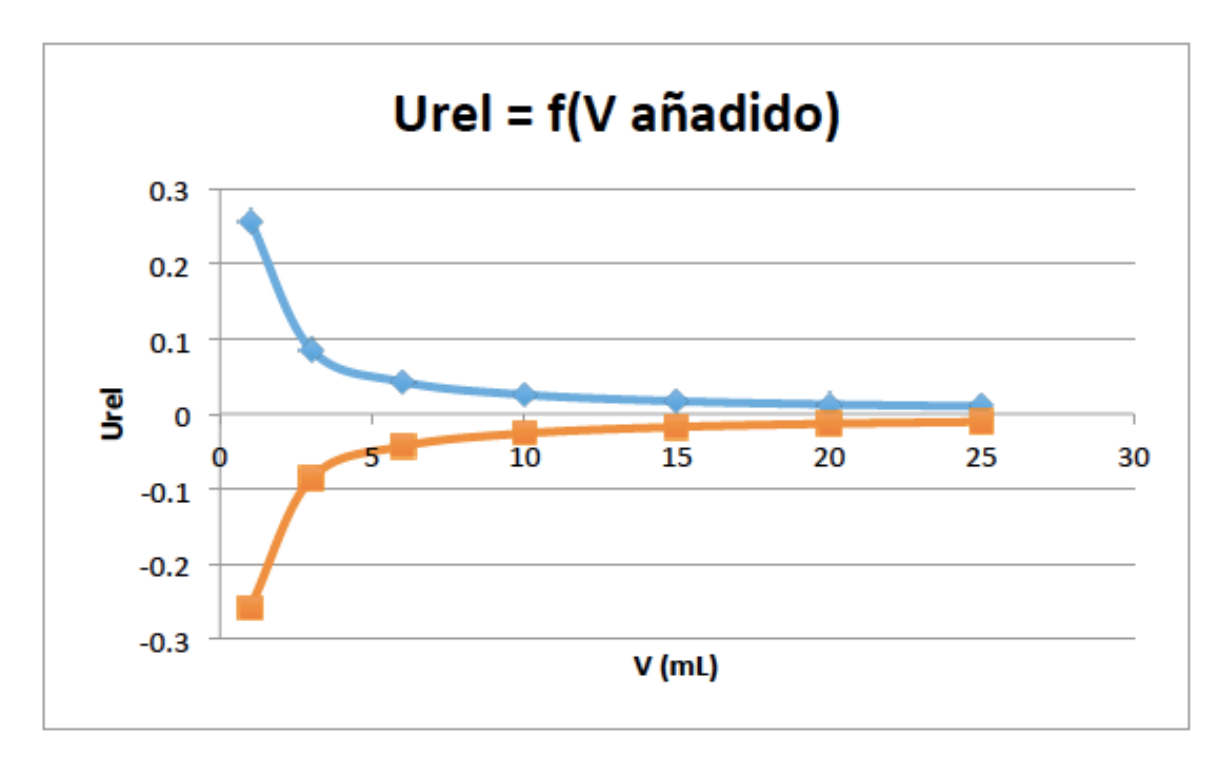